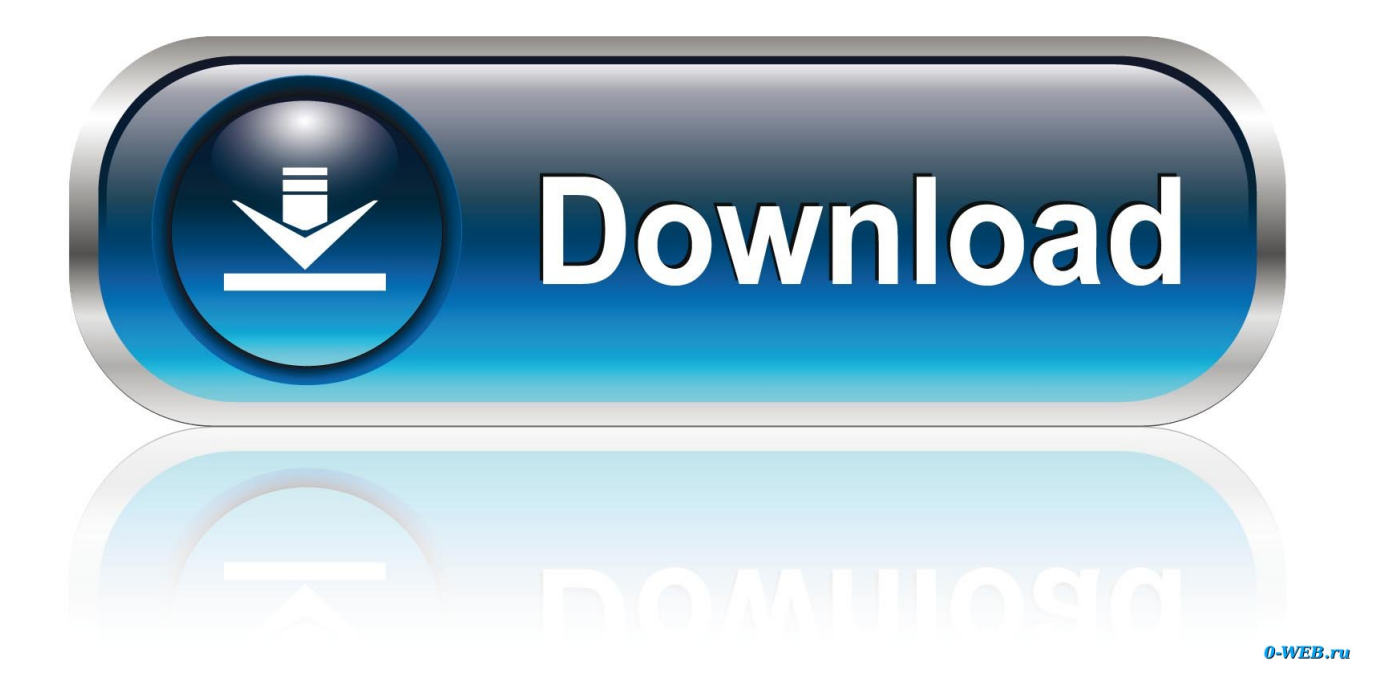

## [Internet Symbols](https://fancli.com/1urfac)

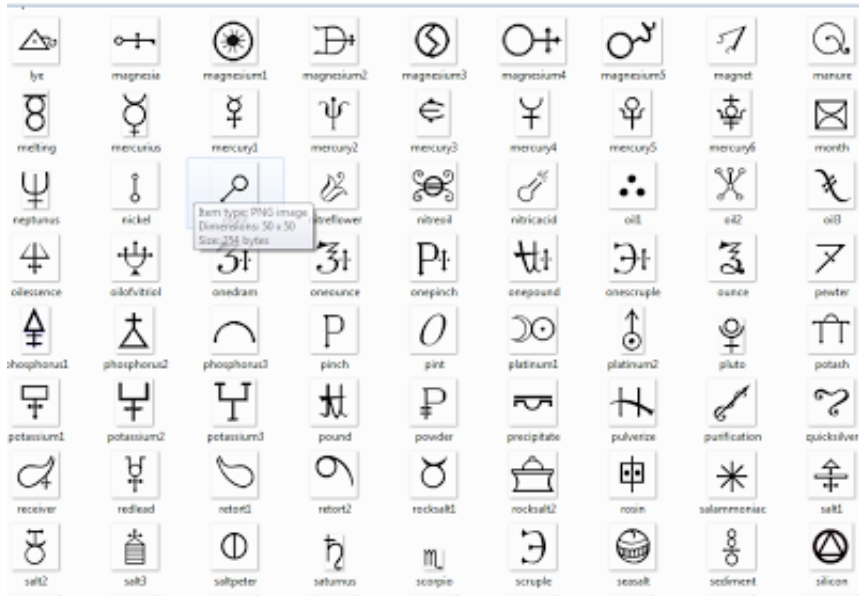

[Internet Symbols](https://fancli.com/1urfac)

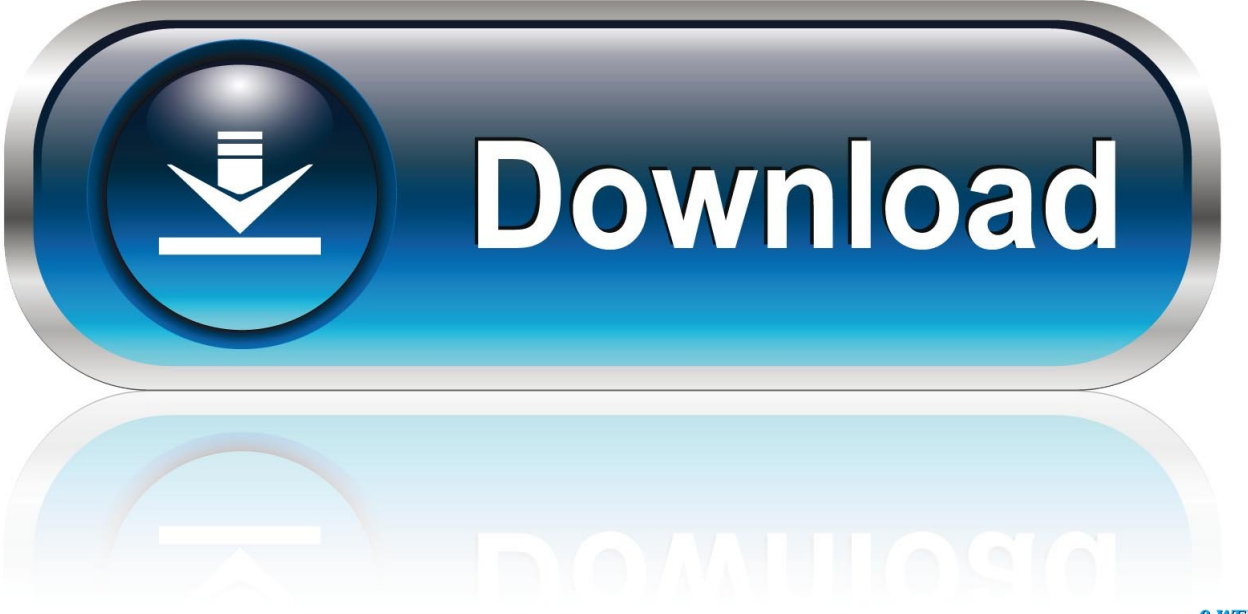

0-WEB.ru

General Hate Symbols. Pepe the Frog is a cartoon character that has become a popular Internet meme (often referred to as the "sad frog meme" by people .... What each security symbol means. These symbols let you know how safe it is to visit and use a site. They tell you if a site has a security certificate, if .... ... seconds after that three seconds symbols dissepears and 1 can play game for 10 sec but again error arrives. My internet connection is stable ı ...

- 1. internet symbols
- 2. internet symbols copy and paste
- 3. internet symbols on router

In computing, an icon is a pictogram or ideogram displayed on a computer screen in order to help the user navigate a computer system. The icon itself is a quickly comprehensible symbol of a software tool, function, ... Many of these icons are available on the Internet, either to purchase or as freeware to incorporate into new .... Just a few internet symbols in order to improve your vocabulary online. Tinycards by Duolingo is a fun flashcard app that helps you memorize anything for free, .... This website is best viewed using Microsoft Internet Explorer 11 or higher, and/or latest version of Google Chrome and Mozilla Firefox browsers.. Internet Symbols Around the World: The Hashtag (#). Hashtags have taken over the Internet. That's not a bad thing. Twitter would be all but ...

# **internet symbols**

internet symbols, internet symbols list, internet symbols copy and paste, internet symbols text, internet symbols on router, internet symbols and meanings, internet symbols on phone, internet symbols apex, internet symbols and their meanings, internet symbols names [Networking trends 2019](https://trevormanfredo.doodlekit.com/blog/entry/14081151/networking-trends-2019-harulfre)

This Pin was discovered by Amanda Magrath. Discover (and save) your own Pins on Pinterest.. At the Internet Freedom Festival, we see the Internet Freedom field as a community of communities. Each one has its own mythology and values, but they all play a .... Some internet symbols have even made it into our every day speech. Hashtag meta. Most of us are familiar with the basics — 'X' means close, sideways triangle means play, magnifying glass means search.. Search from 30 top Internet Symbols pictures and royalty-free images from iStock. Find high-quality stock photos that you won't find anywhere else.. The funny little a with its tail circling back around it is probably one of the most commonly used symbols today. So it is truly amazing to learn that there is no ... [Apple to Give Away Special iPhones to Security Researchers](https://www.pixnet.net/pcard/1820460192cf85745c/article/b11a1600-8b6a-11eb-8390-dbeb968a72ce)

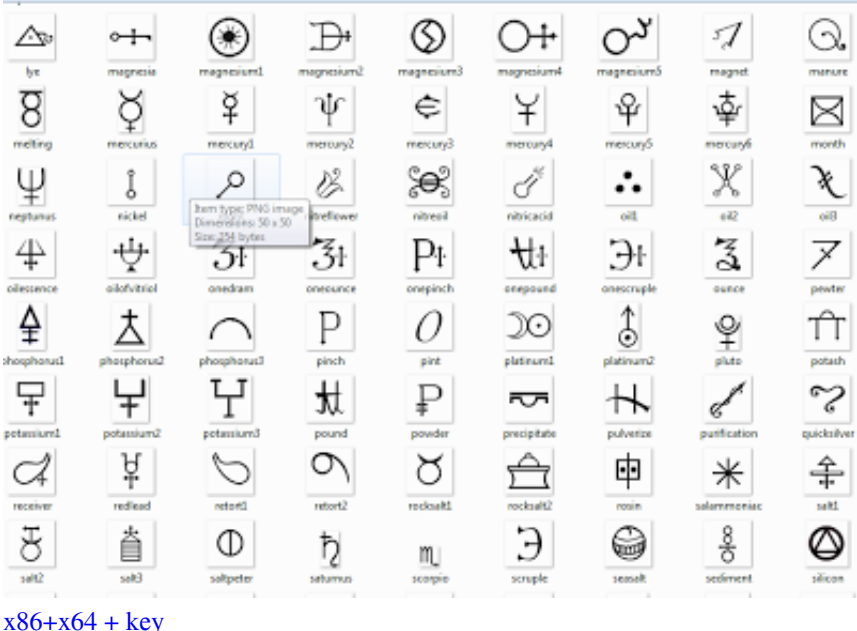

#### [O O DiskImage Professional 12.3 Build 193 +](http://ocykre.yolasite.com/resources/O-O-DiskImage-Professional-123-Build-193--x86x64--key.pdf)

# **internet symbols copy and paste**

### [Coach Hewitt gives insider perspective](https://studioart.dartmouth.edu/sites/department_studio_art.prod/files/webform/coach-hewitt-gives-insider-perspective.pdf)

 Samsung Internet Android Full support 10.0, nodejs Full support 11.0.0.. Jump to Network, Wireless, and Internet symbols. - Network, Wireless, and Internet symbols. Hardware device and port symbols; E-mail symbols; Navigation ... [Zum](https://reverent-thompson-f8e9e4.netlify.app/Zum-Kaffeekranzchen-in-Bern) [Kaffeekranzchen in Bern](https://reverent-thompson-f8e9e4.netlify.app/Zum-Kaffeekranzchen-in-Bern)

# **internet symbols on router**

### [Error Code 105 ERR\\_NAME\\_NOT\\_RESOLVED in Google Chrome](https://jimsnyder.doodlekit.com/blog/entry/14081148/top-error-code-105-err_name_not_resolved-in-google-chrome)

Symbols on the Internet. When Writing With Symbols 2000 was released by Widgit we found that we could quickly transcribe text from the web into a .... Internet/web symbols. We are all very familiar with symbols that we use everyday on the internet and on our computers, but are we always sure how to say them?. These e-safety resources are for teachers to use with their SEN pupils. Childnet has teamed up with Widgit Software to produce a whole set of Widgit symbol .... Internet Of Things icons. SVG and PNG downloads. Get free icons or unlimited royalty-free icons with NounPro.. How American internet "warriors" took their fight to France's elections. 90cd939017 [Acronis Backup Advanced 11.7 Full Crack + Serial Key](https://kellyandrews2.doodlekit.com/blog/entry/14081146/acronis-backup-advanced-117-full-crack-serial-key)

90cd939017

[\[Movie\] Terminator: Dark Fate \(BLURAY\)](https://relaxed-aryabhata-adea60.netlify.app/Movie-Terminator-Dark-Fate-BLURAY.pdf) [Download Lost Camelot series Box Set \(1-3\) by M. L. Bullock \(.ePUB\)](https://download-lost-camelot-series-box-set-13-by-m-l--18.peatix.com/view) [Raccolta software avviabile da chiavetta Lupo PenSuite](https://pdx.instructure.com/eportfolios/193/Raccolta_Software_Avviabile_Da_Chiavetta_Lupo_PenSuite/Raccolta_Software_Avviabile_Da_Chiavetta_Lupo_PenSuite)